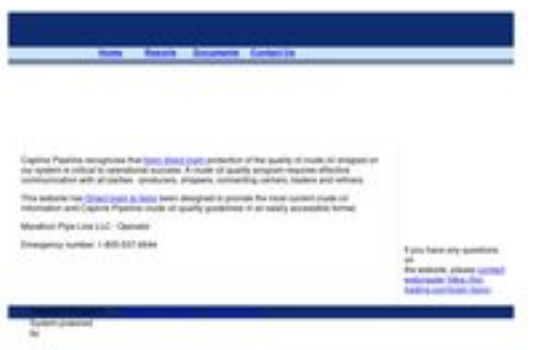

## **Evaluation du site caplinepipeline.com**

Généré le 02 Juillet 2024 09:47

**Le score est de 39/100**

pagepeeker

## **Optimisation du contenu**

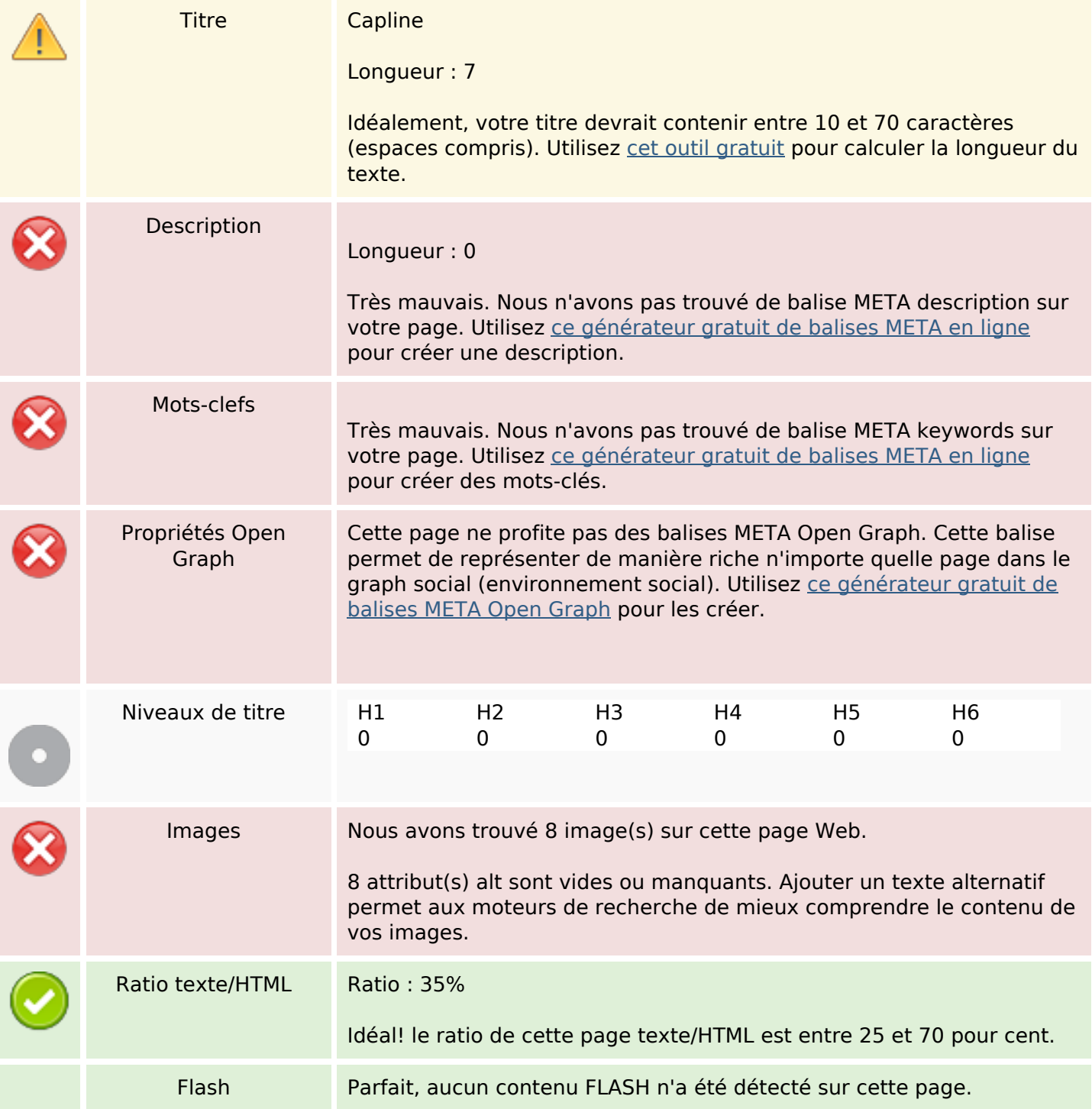

## **Optimisation du contenu**

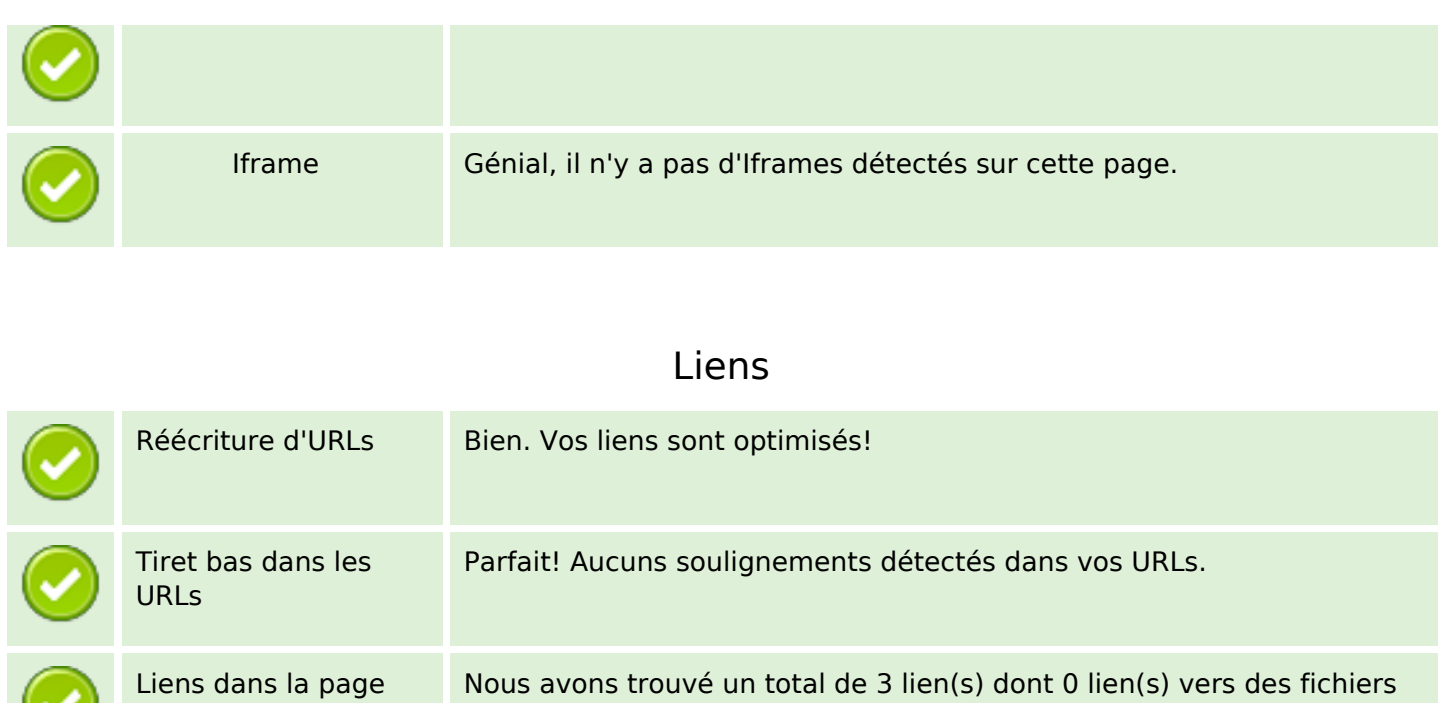

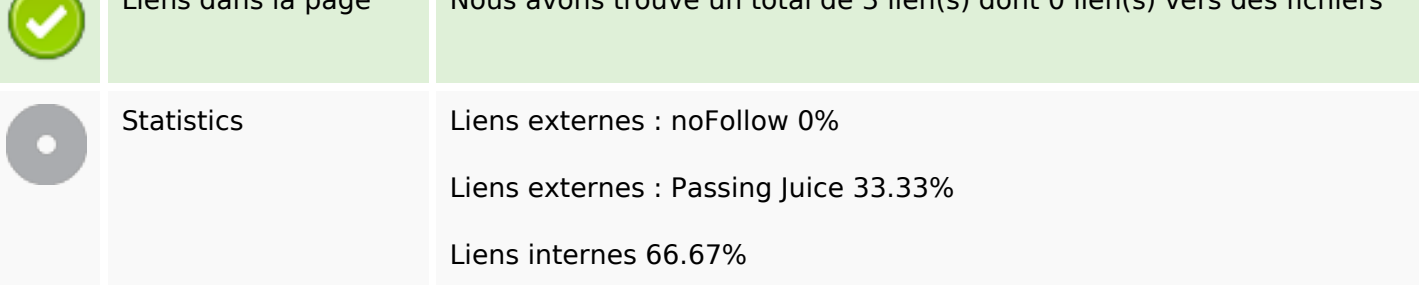

### **Liens dans la page**

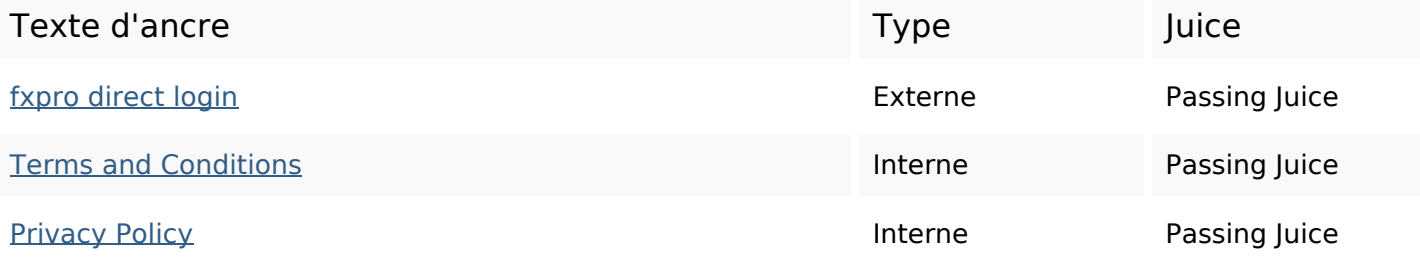

## **Mots-clefs**

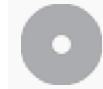

Nuage de mots-clefs quality Crude login website direct oil fxpro system **capline** pipeline

# **Cohérence des mots-clefs**

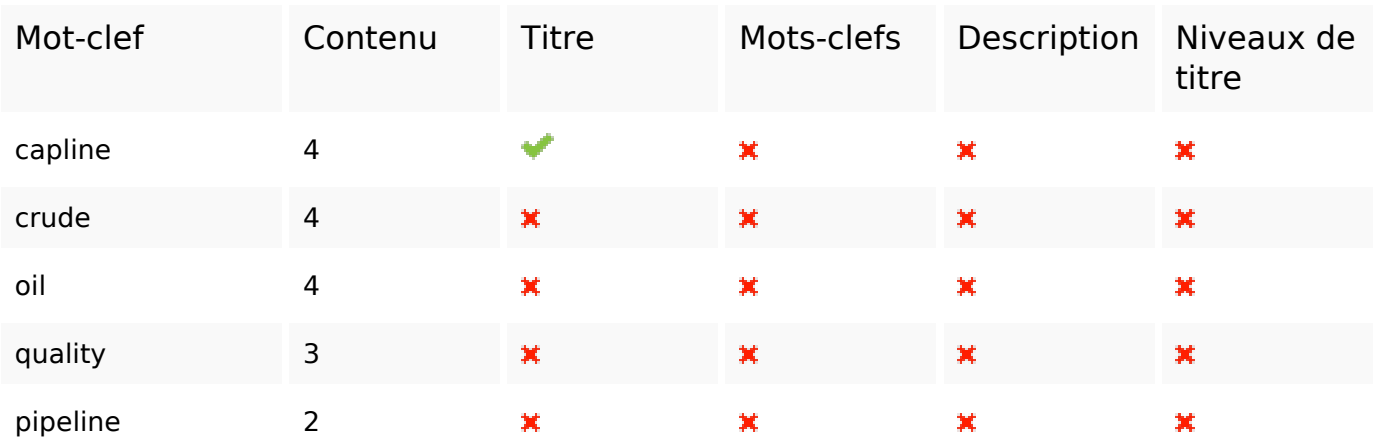

# **Ergonomie**

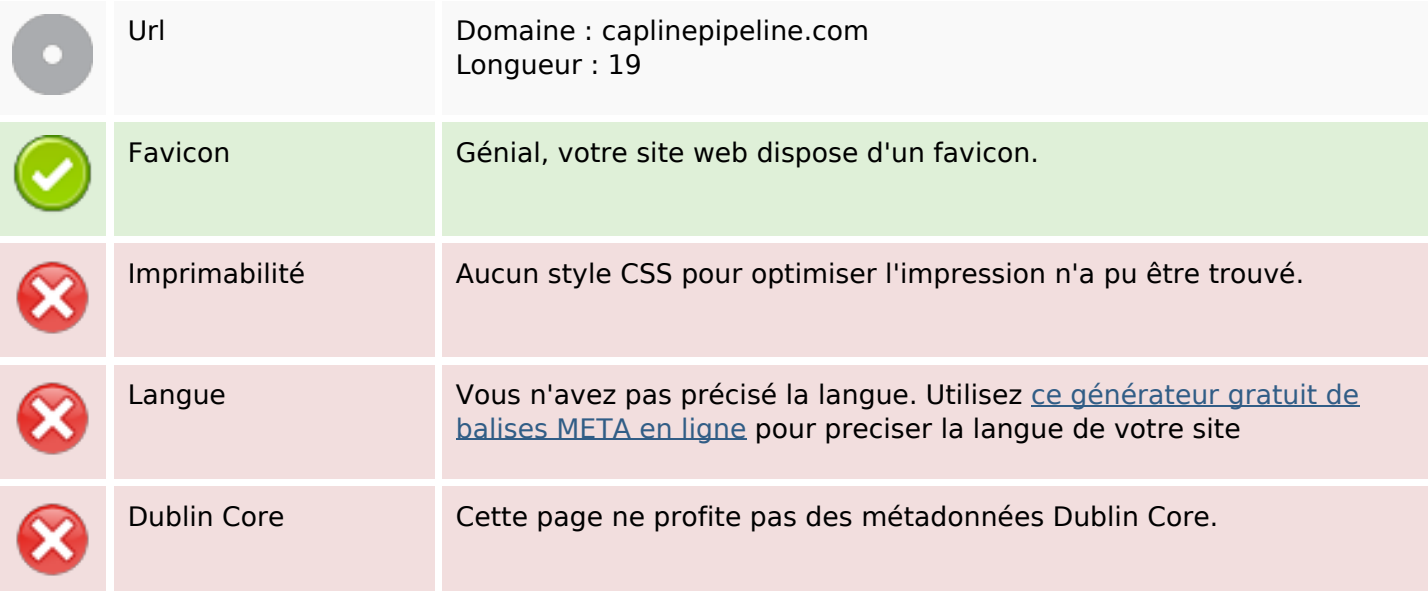

### **Document**

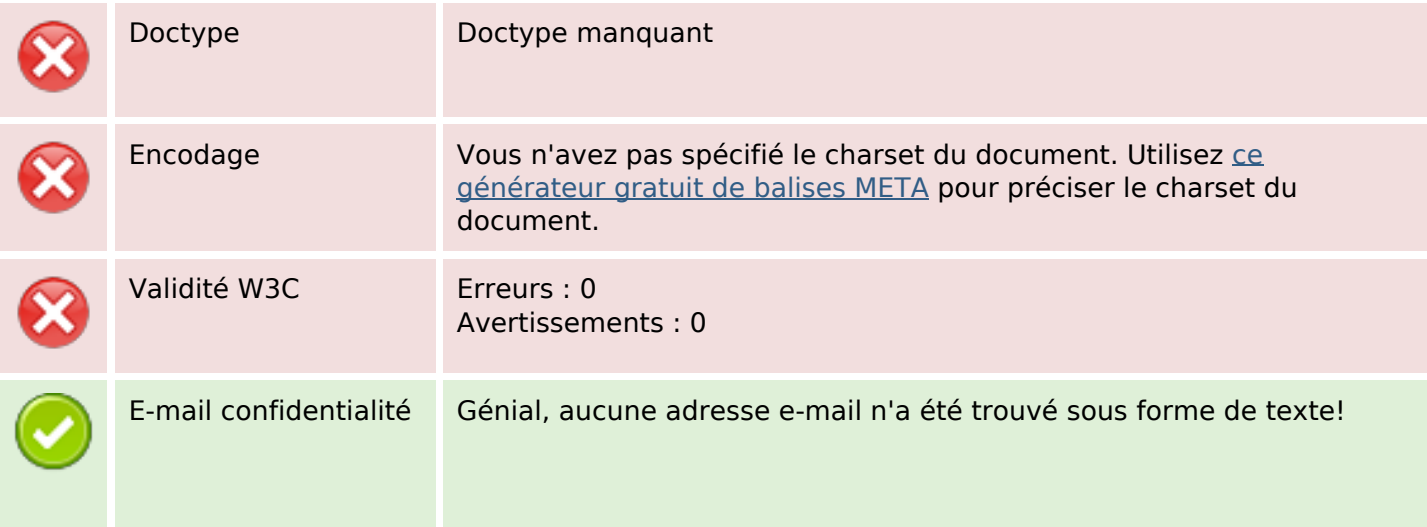

### **Document**

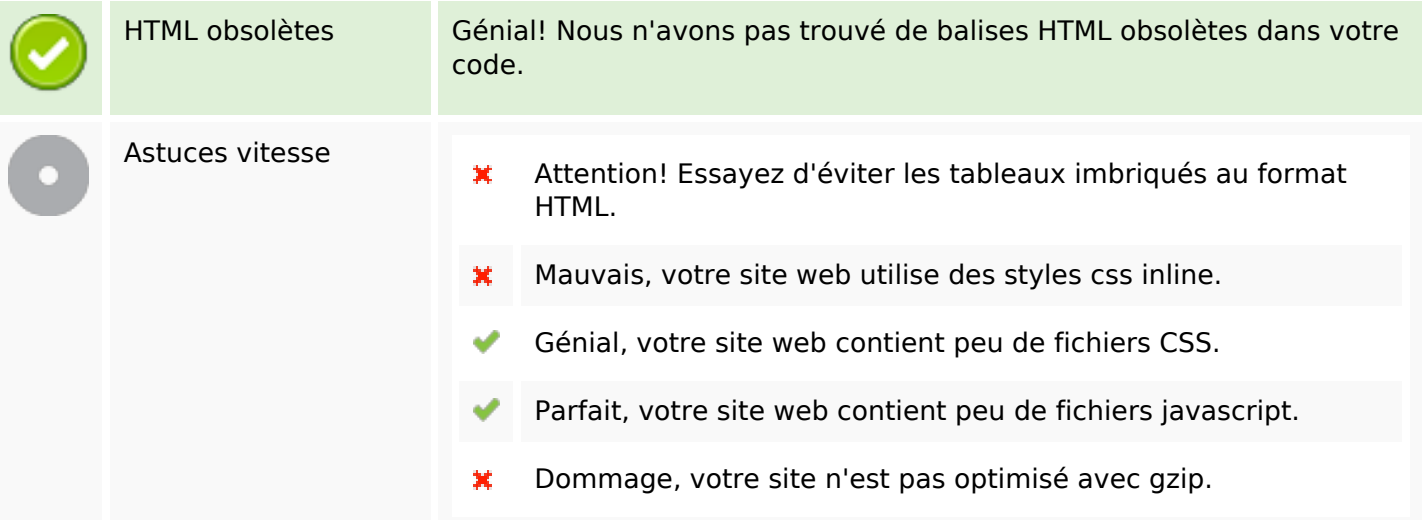

## **Mobile**

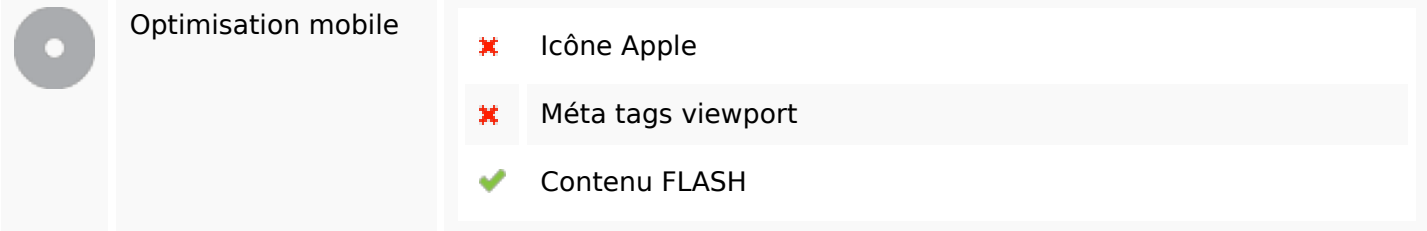

# **Optimisation**

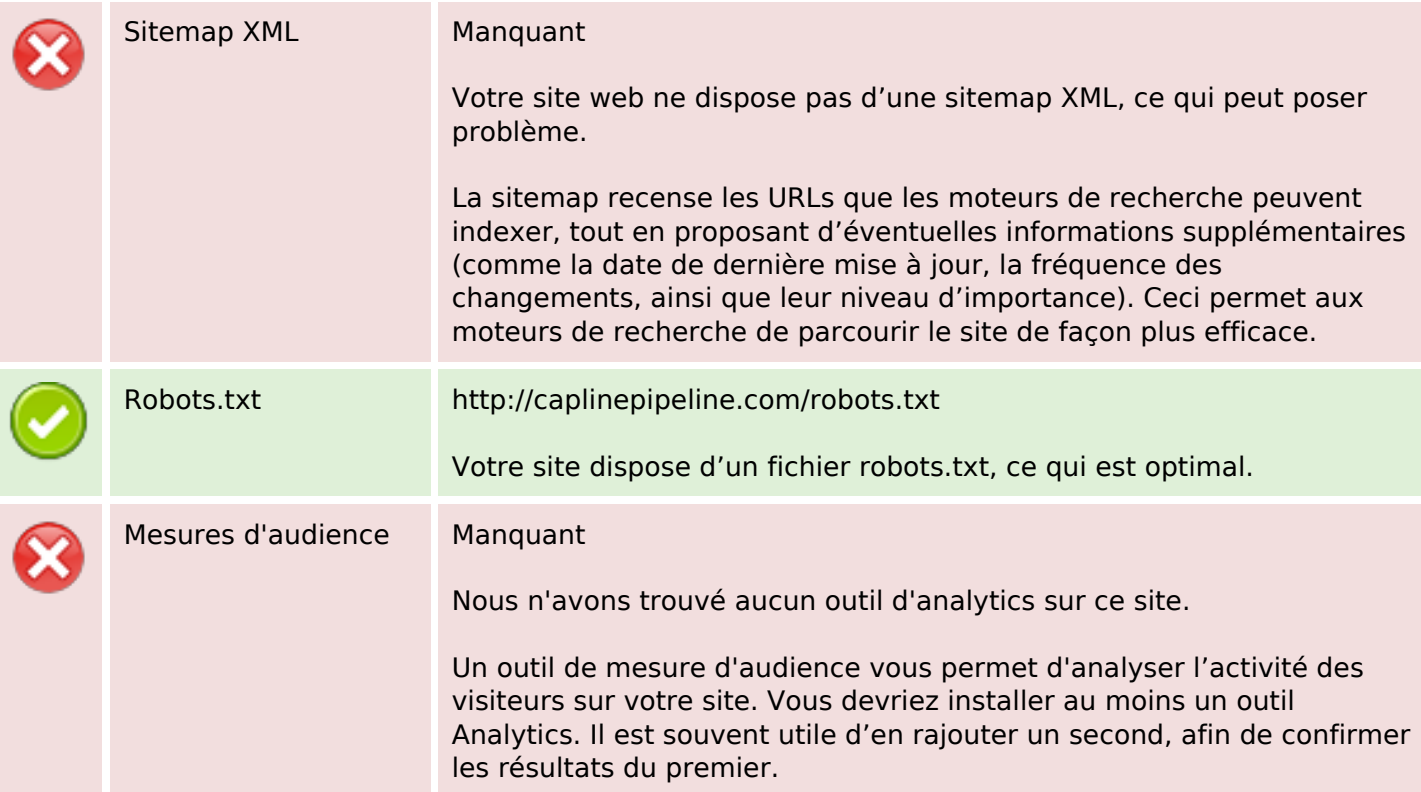